Grundlagen der analytischen Geometrie

Teil 7: Normal- oder Koordinatenform einer Ebene und Abstände

# 1 Die Normal- oder Koordinatenform einer Ebene

Zur Herleitung der Normal- oder Koordinatenform einer Ebene sehen wir uns die Abbildung [1](#page-0-0) an. Hierin nutzen wir die folgenden Bezeichnungen:

- A: Aufpunkt der Ebene mit Ortsvektor  $\vec{a} =$ −→  $0\AA$
- $\vec{v}$  und  $\vec{w}$ : Richtungsvektoren der Ebene
- $\vec{n}$ : Normalenvektor der Ebene (z. B.  $\vec{n} = \vec{v} \times \vec{w}$ )
- P: ein weiterer (beliebiger) Punkt der Ebene mit Ortsvektor  $\vec{x} =$  $\rightarrow$  $0\ddot{F}$
- $\vec{x} \vec{a}$ : Vektor von A nach P innerhalb der Ebene

<span id="page-0-0"></span>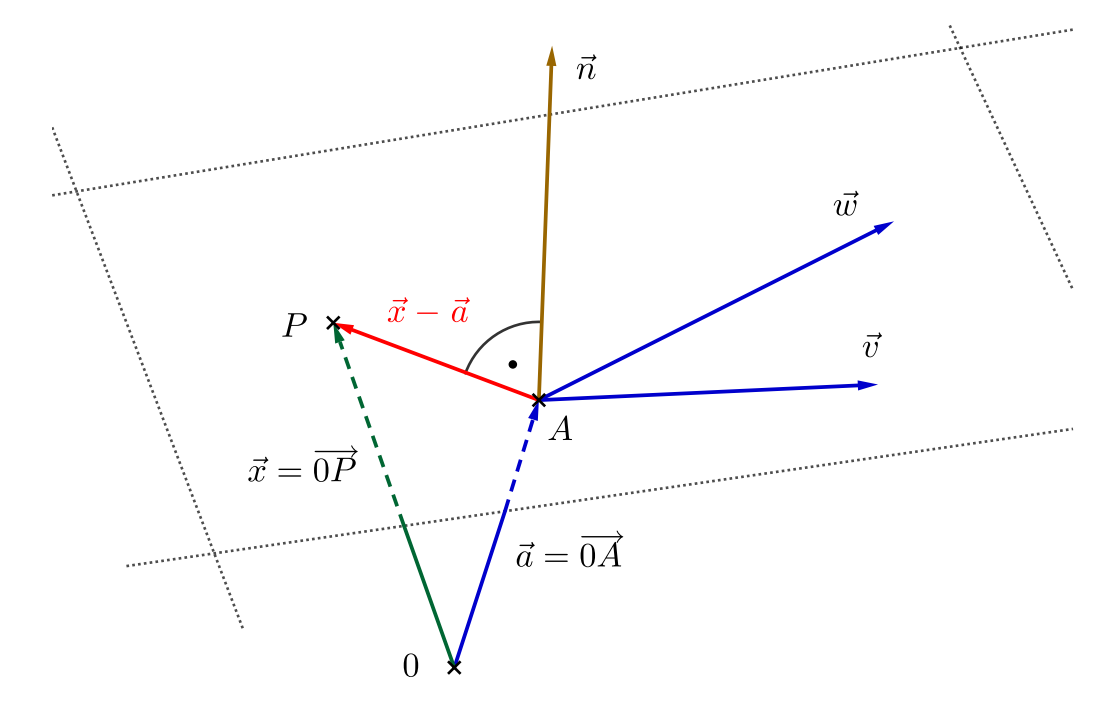

Abbildung 1: Skizze zur Normalform einer Ebene

Adresse: Eduard-Spranger-Berufskolleg, 59067 Hamm E-Mail: [mail@frank-klinker.de](mailto:mail@frank-klinker.de) Version: 30. Oktober 2023

### Normalenform einer Ebene

Sind bei einer Ebene ein Aufpunktvektor  $\vec{a}$  und ein Normalenvektor  $\vec{n}$  gegeben und ist P ein weiterer Punkt mit Ortsvektor  $\vec{x} =$  $\frac{54}{6}$  $0P$ , dann ist  $\vec{x} - \vec{a}$  senkrecht zu  $\vec{n}$ .

Ist umgekehrt  $\vec{x}$  ein Ortsvektor und steht  $\vec{x} - \vec{a}$  senkrecht auf  $\vec{n}$ , dann liegt der zu  $\vec{x}$  gehörige Endpunkt auf der Ebene.

Das heißt, dass alle Punkte der Ebene sich genau durch die Gleichung  $\vec{n} \cdot (\vec{x} - \vec{a}) = 0$ berechnen lassen, oder

$$
\boxed{\vec{n} \cdot \vec{x} = \vec{n} \cdot \vec{a}}
$$

Schreiben wir den Normalenvektor in der Form  $\vec{n}$  =  $\sqrt{ }$  $\overline{1}$ a b c  $\setminus$ und den Aufpunkt als

$$
(p_1/p_2/p_3) \text{ sowie } \vec{x} = \begin{pmatrix} x \\ y \\ z \end{pmatrix}, \text{ dann gilt}
$$

$$
\vec{n} \cdot \vec{x} = \vec{n} \cdot \vec{a}
$$

$$
\iff \begin{pmatrix} a \\ b \\ c \end{pmatrix} \cdot \begin{pmatrix} x \\ y \\ z \end{pmatrix} = \begin{pmatrix} a \\ b \\ c \end{pmatrix} \cdot \begin{pmatrix} p_1 \\ p_2 \\ p_3 \end{pmatrix}
$$

$$
\iff ax + by + cz = ap_1 + bp_2 + cp_3
$$

Wir kürzen die rechte Seite ab und schreiben dafür  $d = ap_1 + bp_2 + cp_3$ . Dann haben wir die

## Koordinatenform einer Ebene

sind a, b, c und d Zahlen, dann liegen alle Punkte  $(x/y/z)$  mit

$$
ax + by + cz = d
$$

auf einer Ebene.

• Ein Normalenvektor dieser Ebene ist durch  $\sqrt{ }$  $\overline{1}$ a b c  $\setminus$ gegeben.

• Aufpunkte der Ebene erhält man z. B. als  $\left(\frac{d}{a}\right)$  $\frac{d}{a}/0/0$ ,  $\left(0/\frac{d}{b}\right)$  $\frac{d}{b}/0$ ) oder  $\left(0/0/\frac{d}{c}\right)$  $\frac{d}{c}$ 

Achtung: Den jeweiligen Aufpunkt gibt es nur, wenn a, b oder c nicht Null sind. Dann sind das genau die Durchstoßpunkte der Koordinatenachsen durch die Ebene!

- Bemerkung 1. 1. Die Normalform und die Koordinatenform sind im Wesentlichen gleich, da man sie direkt ineinander überführen kann, siehe oben.
- 2. Die Normalenform einer Ebene ist nicht eindeutig, da man den Aufpunkt beliebig wählen kann und den Normalenvektor mit einer beliebigen Zahl multiplizieren kann.
- 3. Die Koordinatenform einer Ebene ist nicht eindeutig, da man die gesamte Gleichung mit einer festen Zahl multiplizieren kann.
- 4. Mit der Koordinatendarstellung lassen sich sehr einfach die Durchstoßpunkte der Koordinatenachsen bestimmen, siehe oben.
- 5. Beide Darstellungsformen sind wesentlich kompakter, als die Parameterform einer Ebene.
- 6. Mit Hilfe der Normalform lässt sich einfacher als mit der Parameterform die Lagebeziehung zweier Ebenen bestimmen:
	- Sind die Normalenvektoren beider Ebenen Vielfache voneinander, dann sind die Ebenen parallel.

Sie sind dann sogar identisch, wenn sie einen Punkt (und damit alle) gemeinsam haben.

- Sind die Normalenvektoren keine Vielfache voneinander, dann schneiden sich die beiden Ebenen in einer Geraden (welche das ist, dass muss man dann weiter untersuchen)
- 7. Mit Hilfe der Koordinatendarstellung einer Ebene lässt ich denkbar einfach prüfen, ob ein Punkt auf dieser Ebene liegt.

Dazu muss man die Koordinaten des Punktes lediglich in die Gleichung einsetzen und prüfen, ob diese dann wahr ist.

- Beispiel 2. a) Der Punkt  $A = (1/3/4)$  liegt nicht auf der Ebene  $\mathcal{E}: 2x-y+2z = 3$ , denn es ist  $2 \cdot 1 - 3 + 2 \cdot 4 = 7 \neq 3$ . Aber der Punkt  $B(0/2/2,5)$  liegt auf  $\mathcal E$ , denn  $2 \cdot 0 - 2 + 2 \cdot 2, 5 = 3$ .
- b Die Ebenen  $\mathcal{E}_1$ : 2 $x y + 2z = 3$  und  $\mathcal{E}_2$ :  $-x + \frac{1}{2}$  $\frac{1}{2}y - z = 2$  sind parallel, denn für die Normalenvektoren gilt  $\sqrt{ }$  $\overline{1}$ 2 −1 2  $\setminus$  $= (-2) \cdot$  $\sqrt{ }$  $\overline{1}$ −1 1  $\frac{2}{-1}$  $\setminus$  $\cdot$

Wir testen, ob der Aufpunkt  $(\frac{3}{2}/0/0)$  von  $\mathcal{E}_1$  auf  $\mathcal{E}_2$  liegt:  $-\frac{3}{2}+\frac{1}{2}$  $\frac{1}{2} \cdot 0 - 0 = \frac{3}{2} \neq 2.$ Der Punkt liegt also nicht auf  $\mathcal{E}_2$  und damit auch kein anderer Punkt. Die Ebenen sind somit echt parallel.

# 2 Die Umrechnung Koordinatenform  $\leftrightarrow$  Parameterform

#### 2.1 Von der Koordinaten- zur Parameterform einer Ebene

Von der Koordinatenform zur Parameterform gelangt man recht einfach.

Wir suchen uns sich in der Koordinatenform  $ax + by + cz = d$  eine der drei Koordinaten heraus, nach der wir die Gleichung auflösen, z. B.  $z: z = \frac{d}{c} - \frac{a}{c}$  $\frac{a}{c}x-\frac{b}{c}$  $\frac{b}{c}y$ . Dann nutzen wir die Vektorschreibweise, schreiben wir  $t, s$  statt  $x, y$  und setzen die soeben erhaltene Gleichung ein:

$$
\vec{x} = \begin{pmatrix} x \\ y \\ z \end{pmatrix} = \begin{pmatrix} t \\ s \\ \frac{d}{c} - \frac{a}{c}t - \frac{b}{c}s \end{pmatrix}
$$

$$
= \begin{pmatrix} 0 \\ 0 \\ \frac{d}{c} \end{pmatrix} + t \begin{pmatrix} 1 \\ 0 \\ -\frac{a}{c} \end{pmatrix} + s \begin{pmatrix} 0 \\ 1 \\ -\frac{b}{c} \end{pmatrix}
$$

Wie wir in den folgenden Beispielen sehen, erhält man auf diese Art Parameterdarstellungen mit einfachen Darstellungen, d. h mit vielen Nullen.

Beispiel 3. a) Gegeben ist die Koordinatenform  $4x - 2y + 3z = 12$  und wir lösen nach y auf:  $y = -6+2x+1,5z$ . Das gibt dann die Parameterform  $(t, s \text{ stat } x, z)$ :

$$
x(t,s) = \begin{pmatrix} t \\ -6+2t+1,5s \\ s \end{pmatrix} = \begin{pmatrix} 0 \\ -6 \\ 0 \end{pmatrix} + t \begin{pmatrix} 1 \\ 2 \\ 0 \end{pmatrix} + s \begin{pmatrix} 0 \\ 1,5 \\ 1 \end{pmatrix}.
$$

b) Gegeben ist die Parameterform  $5x+10y = 20$  und wir lösen nach x auf:  $x = 4-2y$ . Das gibt dann die Parameterform  $(t, s \text{ start } y, z)$ :

$$
x(t,s) = \begin{pmatrix} 4-2t \\ t \\ s \end{pmatrix} = \begin{pmatrix} 4 \\ 0 \\ 0 \end{pmatrix} + t \begin{pmatrix} -2 \\ 1 \\ 0 \end{pmatrix} + s \begin{pmatrix} 0 \\ 0 \\ 1 \end{pmatrix}.
$$

c) Gegeben ist die Parameterform  $3x - 7y - 3x = 5$  und wir lösen nach z auf:  $z = -\frac{5}{3} + x - \frac{7}{3}$  $\frac{7}{3}y$ . Das gibt dann die Parameterform  $(t, s \text{ start } x, y)$ :

$$
x(t,s) = \begin{pmatrix} t \\ s \\ -\frac{5}{3} + t - \frac{7}{3}s \end{pmatrix} = \begin{pmatrix} 0 \\ 0 \\ -\frac{5}{3} \end{pmatrix} + t \begin{pmatrix} 1 \\ 0 \\ 1 \end{pmatrix} + s \begin{pmatrix} 0 \\ 1 \\ -\frac{7}{3} \end{pmatrix}.
$$

### 2.2 Von der Parameterform zur Koordinatenform

Wir starten mit einer Parameterform  $\vec{x} = \vec{a} + t\vec{v} + s\vec{w}$ . Mit Hilfe der Richtungsvektoren berechnen wir einen Normalenvektor, nämlich  $\vec{n} = \vec{v} \times \vec{w}$ .

Das liefert uns direkt die Normalenform

$$
\vec{n}\cdot\vec{x}=\vec{n}\cdot\vec{a}
$$

und nach Ausrechnen der Skalarprodukte schließlich die Koordinatenform.

**Beispiel 4.** a) Gegeben ist die Parameterform  $\vec{x}(t, s) =$  $\sqrt{ }$  $\overline{1}$ −1 2 1  $\setminus$  $+t$  $\sqrt{ }$  $\overline{1}$ 1 2 1  $\setminus$  $+$ s  $\sqrt{ }$  $\mathcal{L}$ −4 −3 1  $\setminus$  $\cdot$ .

Wir erhalten einen Normalenvektor indem wir das Kreuzprodukt der Richtungsvektoren berechnen:

$$
\vec{n} = \begin{pmatrix} 1 \\ 2 \\ 1 \end{pmatrix} \times \begin{pmatrix} -4 \\ -3 \\ 1 \end{pmatrix} = \begin{pmatrix} 2 \cdot 1 - (-3) \cdot 1 \\ (-4) \cdot 1 - 1 \cdot 1 \\ 1 \cdot (-3) - (-4) \cdot 2 \end{pmatrix} = \begin{pmatrix} 5 \\ -5 \\ 5 \end{pmatrix}
$$

Eine Koordinatenform bekommen wir durch Ausrechnen der Normalform:

$$
\vec{n} \cdot \vec{x} = \vec{n} \cdot \vec{a} \iff \begin{pmatrix} 5 \\ -5 \\ 5 \end{pmatrix} \cdot \begin{pmatrix} x \\ y \\ z \end{pmatrix} = \begin{pmatrix} 5 \\ -5 \\ 5 \end{pmatrix} \cdot \begin{pmatrix} -1 \\ 2 \\ 1 \end{pmatrix} \iff 5x - 5y + 5z = -10
$$

b) Gegeben ist die Parameterform  $\vec{x}(t, s) =$  $\sqrt{ }$  $\overline{1}$ −1 4 3  $\setminus$  $+ t$  $\sqrt{ }$  $\overline{1}$ 1 6 0  $\setminus$  $+ s$  $\sqrt{ }$  $\overline{1}$ 2 −4 0  $\setminus$  und wir berechnen einen Normalenvektor mit dem Kreuzprodu

$$
\vec{n} = \begin{pmatrix} 1 \\ 6 \\ 0 \end{pmatrix} \times \begin{pmatrix} 2 \\ -4 \\ 0 \end{pmatrix} = \begin{pmatrix} 6 \cdot 0 - (-4) \cdot 0 \\ 2 \cdot 0 - 1 \cdot 0 \\ 1 \cdot (-4) - 2 \cdot 6 \end{pmatrix} = \begin{pmatrix} 0 \\ 0 \\ -10 \end{pmatrix}
$$

Eine Koordinatenform bekommen wir wieder durch Ausrechnen der Normalform:

$$
\vec{n} \cdot \vec{x} = \vec{n} \cdot \vec{a} \iff \begin{pmatrix} 0 \\ 0 \\ -10 \end{pmatrix} \cdot \begin{pmatrix} x \\ y \\ z \end{pmatrix} = \begin{pmatrix} 0 \\ 0 \\ -10 \end{pmatrix} \cdot \begin{pmatrix} -1 \\ 4 \\ 3 \end{pmatrix} \iff -10z = -30
$$

c) Die Parameterform  $\vec{x}(t, s) =$  $\sqrt{ }$  $\overline{1}$ 4 7 −3  $\setminus$  $+ t$  $\sqrt{ }$  $\overline{1}$ 2 −1 3  $\setminus$  $+ s$  $\sqrt{ }$  $\overline{1}$ −1 2 2  $\setminus$ soll in die Koordina-

tenform überführt werden. Wir berechnen einen Normalenvektor mit Hilfe des Kreuzproduktes der zwei Richtungsvektoren:

$$
\vec{n} = \vec{v} \times \vec{w} = \begin{pmatrix} 2 \\ -1 \\ 3 \end{pmatrix} \times \begin{pmatrix} -1 \\ 2 \\ 2 \end{pmatrix} = \begin{pmatrix} (-1) \cdot 2 - 2 \cdot 3 \\ (-1) \cdot 3 - 2 \cdot 2 \\ 2 \cdot 2 - (-1) \cdot (-1) \end{pmatrix} = \begin{pmatrix} -8 \\ -7 \\ 3 \end{pmatrix}
$$

Damit ist  $a = -8, b = -7, c = 3$  und die linke Seite der Koordinatendarstellung lautet −8x−7y+3z. Die rechte Seite bekommen wir, indem wir hier den Aufpunkt einsetzen, also  $d = -8 \cdot 4 - 7 \cdot 7 - 3 \cdot (-3) = -32 - 49 - 9 = -90$ . Zusammen also

$$
-8x - 7y + 3z = -90
$$

# 3 Die Hessesche Normalform einer Ebene und Abstände

Eine wichtige Eigenschaft der Normalenform bzw. der Koordinatenform ist, dass der Ausdruck  $\vec{n} \cdot \vec{a}$  bzw. der Wert d nicht von dem gewählten Aufpunkt  $\vec{a}$  der Ebene abhängt, wenn wir den Normalenvektor nicht ändern.

Damit ist das ein Wert, der geometrisch nur von der Ebene abhängt und nicht von der Art, wie wir die Ebene beschreiben. Wir sehen uns das in der Abbildung [2](#page-5-0) genauer an.

<span id="page-5-0"></span>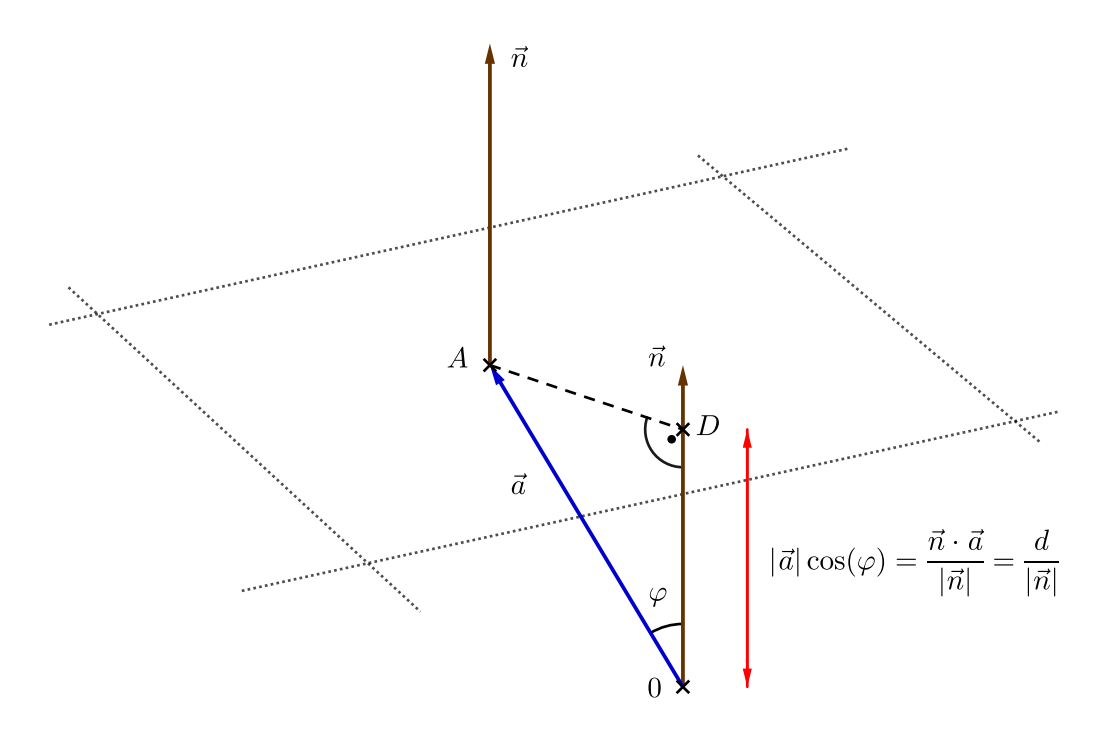

Abbildung 2: Die geometrische Eigenschaft von  $\vec{n} \cdot \vec{a} = d$ 

In Abbildung [2](#page-5-0) sieht man, dass der Punkt  $D$  sich nicht ändert, wenn wir  $A$  (und damit  $\varphi$ ) ändern. Der Punkt D definiert gerade den Abstand der Ebene zum Ursprung 0 des Koordinatensystems.

Erinnern wir uns zurück an die Formel für das Skalarprodukt, dann ist dieser Abstand in der Skizze durch den Wert  $d = \vec{a} \cdot \vec{n}$  gegeben, allerdings dividiert durch die Länge des Normalenvektors.

**Achtung:** Ist  $\vec{n} \cdot \vec{a} = d$  negativ, dann bedeutet das, dass der Normalenvektor von der Ebene in Richtung des Ursprungs zeigt (genau anders, als in Abbildung [2\)](#page-5-0).

Insgesamt hat man also:

Abstract **Ebene** zu Ursprung = 
$$
\frac{|\vec{n} \cdot \vec{a}|}{|\vec{n}|} = \frac{|d|}{|\vec{n}|}
$$

Insbesondere sind die Normalenform und die Koordinatenform besonders geeignet, wenn der Normalenvektor die Länge  $|\vec{n}| = 1$  hat. Man spricht dann auch von einem Einheitsnormalenvektor.

### Hessesche Normalform (HNF)

Ist  $\vec{a}$  ein Aufpunktvektor der Ebene und  $\vec{n}$  ein Einheitsnormalenvektor, d. h.  $|\vec{n}| = 1$ , und ist die Richtung von  $\vec{n}$  so gewählt, dass  $\vec{n} \cdot \vec{a} \geq 0$ , dann heißt die Normalenform der Ebene auch die Hessesche Normalenform der Ebene  $(HNF)$ .

- Diese ist eindeutig!
- In der HNF ist  $\vec{n} \cdot \vec{a}$  der Abstand der Ebene zum Koordinatenursprung.

Ist $ax + by + cz = d$ eine Koordinatenform der Ebene, dann ist

$$
\frac{ax + by + cz}{vz(d) \cdot \sqrt{a^2 + b^2 + c^2}} = \frac{|d|}{\sqrt{a^2 + b^2 + c^2}}
$$

die HNF der Ebene. Dabei bezeichnet  $vz(d) = \begin{cases} +1 & \text{falls } d \geq 0 \\ 0 & \text{if } d \geq 0 \end{cases}$  $-1$  falls  $d < 0$ das Vorzeichen von  $d$ .

• Die rechte Seite  $\frac{|d|}{\sqrt{2\pi}}$  $\frac{|\alpha|}{a^2 + b^2 + c^2}$  ist der Abstand der Ebene zum Koordinatenursprung.

Bemerkung 5 (Anwendung: Abstand eines Punktes zu einer Ebene). Wir ändern die obige Abbildung nur leicht und bekommen aus Abbildung [3](#page-7-0) direkt die Formel für den Abstand eines beliebigen Punktes zu einer Ebene.<sup>[1](#page-6-0)</sup>

1. Ist die Ebene durch einen Aufpunktvektor  $\vec{a}$  und einen Normalenvektor  $\vec{n}$ gegeben, dann ist der Abstand des Punktes  $Q$  mit Ortsvektor  $\vec{q}$  durch

$$
\left| \frac{\vec{n} \cdot \vec{q} - \vec{n} \cdot \vec{a}}{|\vec{n}|} \right|
$$

gegeben.

2. Ist die Ebene durch die Koordinatenform  $ax + by + cz = d$  gegeben, und ist  $Q = (q_1/q_2/q_3)$ , dann ist der Abstand von Q zur Ebene durch

$$
\left| \frac{aq_1 + bq_2 + cq_3 - d}{\sqrt{a^2 + b^2 + c^2}} \right|
$$

gegeben.

Beispiel 6. a) Gegeben ist die Ebene  $\mathcal E$  mit der Koordinatendarstellung 2x − 4y + 7z = −3. Welchen Abstand hat der Punkt P = (3/2/−1) von der Ebene

$$
\text{Abst}(P, \mathcal{E}) = \left| \frac{2 \cdot 3 - 4 \cdot 2 + 7 \cdot (-1) - (-3)}{\sqrt{2^2 + 4^2 + 7^2}} \right| = \frac{| - 6|}{\sqrt{69}} \approx 0.72
$$

<span id="page-6-0"></span><sup>&</sup>lt;sup>1</sup>In beiden Formeln bekommen wir den Abstand zum Ursprung für  $Q = (0/0/0)$ .

Abbildung 3: Zum Abstand eines Punktes Q zu einer Ebene

<span id="page-7-0"></span>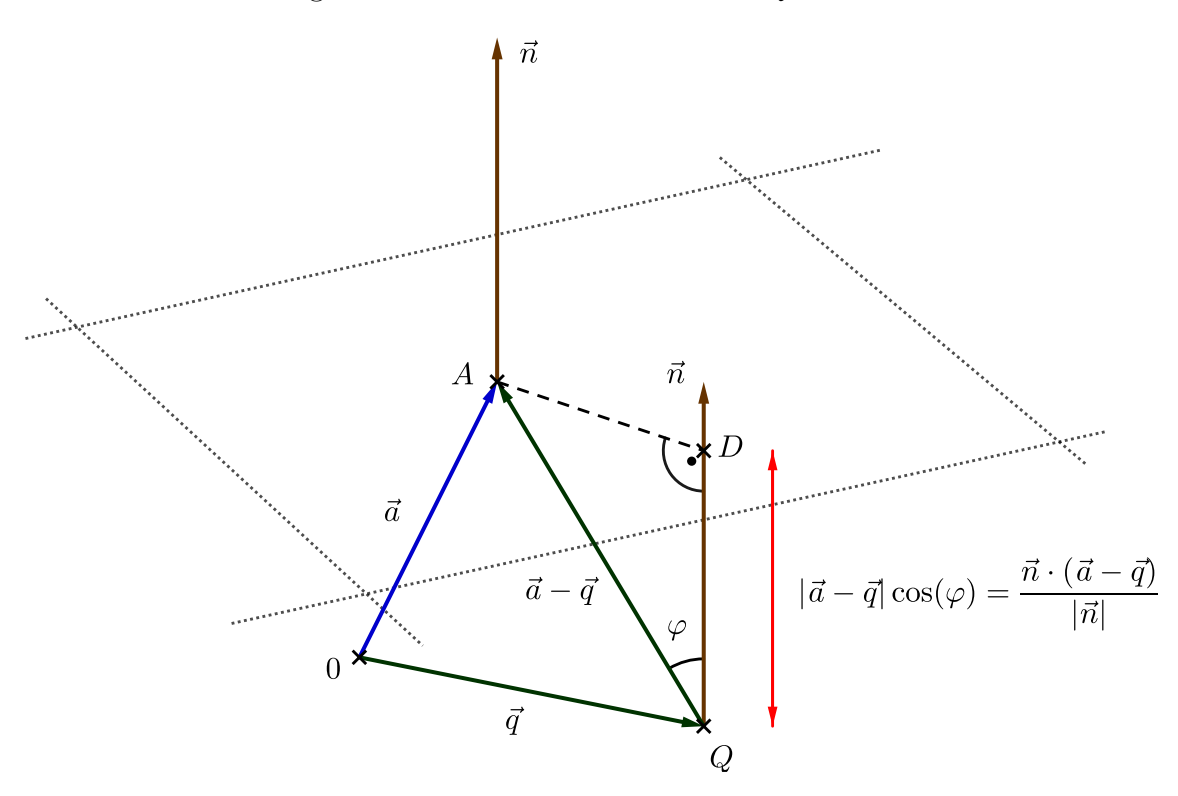

b) Welchen Abstand hat der Punkt  $Q = \left(\frac{-1}{-2}\right)^{\frac{3}{2}}$  $\frac{3}{2}$ ) von der Ebene  $\mathcal E$  mit der Darstellung  $-3x + 5y - 10z = 12$ ?

$$
A b s t (Q, \mathcal{E}) = \left| \frac{-3 \cdot (-1) + 5 \cdot (-2) - 10 \cdot \frac{3}{2} - 12}{\sqrt{3^2 + 5^2 + 10^2}} \right| = \frac{|-34|}{\sqrt{134}} \approx 2.94
$$

c) Welchen Abstand hat der Punkt  $B(1/1/1)$  von der Ebene  $\mathcal E$  mit der Darstellung  $\vec{x}(t, s) =$  $\sqrt{ }$  $\overline{1}$ 1 2 −1  $\setminus$  $+ t$  $\sqrt{ }$  $\overline{1}$ 0 1 2  $\setminus$  $+ s$  $\sqrt{ }$  $\overline{1}$ 2 3 −1  $\setminus$  $\vert$ ?  $\sqrt{ }$ 0  $\setminus$  $\sqrt{ }$ 2  $\setminus$  $\sqrt{ }$  $-7$ <sup>1</sup>  $\sqrt{ }$ 1  $\setminus$ 

Zunächst berechne wir  $\vec{n}$  =  $\overline{1}$ 1 2  $\vert x \vert$  $\overline{1}$ 3 −1  $\Big\} =$  $\mathcal{L}$ 4  $-2$ und  $d = \vec{n} \cdot$  $\mathcal{L}$ 2 −1  $= 3.$ das gibt die Koordinatendarstellung  $-7x + 4y - 2z = 3$ . Damit ist

$$
A\text{bst}(B,\mathcal{E}) = \left| \frac{-7 \cdot 1 + 4 \cdot 1 - 2 \cdot 1 - 3}{\sqrt{7^2 + 4^2 + 2^2}} \right| = \frac{|-8|}{\sqrt{69}} \approx 0.96
$$